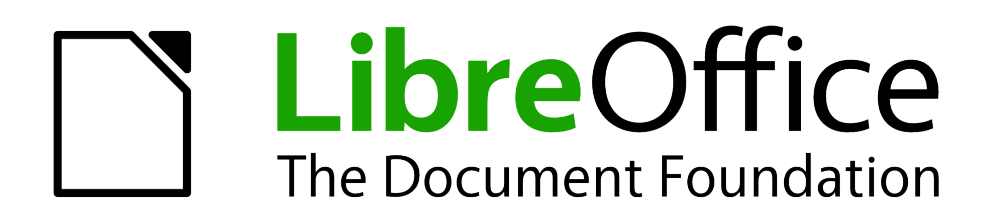

Math Handbuch

# *Anhang A Befehlsreferenz*

*vollständige Übersicht*

*Dokumentationen zu LibreOffice unter [de.libreoffice.org](http://de.libreoffice.org/)*

#### *2 Befehlsreferenz*

### **Copyright**

Dieses Dokument unterliegt dem Copyright © 2011. Die Beitragenden sind unten aufgeführt. Sie dürfen dieses Dokument unter den Bedingungen der GNU General Public License (*<http://www.gnu.org/licenses/gpl.html>*), Version 3 oder höher, oder der Creative Commons Attribution License (*<http://creativecommons.org/licenses/by/3.0/>*), Version 3.0 oder höher, verändern und/oder weitergeben.

Warennamen werden ohne Gewährleistung der freien Verwendbarkeit benutzt.

Fast alle Hardware- und Softwarebezeichnungen und weitere Stichworte und sonstige Angaben, die in diesem Buch verwendet werden, sind als eingetragene Marken geschützt.

Da es nicht möglich ist, in allen Fällen zeitnah zu ermitteln, ob ein Markenschutz besteht, wird das Symbol (R) in diesem Buch nicht verwendet.

#### **Mitwirkende/Autoren**

Regina Henschel Christian Kühl

Florian Reisinger Jochen Schiffers

#### **Originaldokument**

Agnes Belzunce Daniel Carrera Ian Laurenson

Janet M. Swisher Jean Hollis Weber Peter Kupfer

Sigrid Kronenberger Franz Michael Baumann Wolfgang Uhlig

#### **Rückmeldung (Feedback)**

Kommentare oder Vorschläge zu diesem Dokument können Sie in deutscher Sprache an die Adresse *[discuss@de.libreoffice.org](mailto:discuss@de.libreoffice.org)* senden.

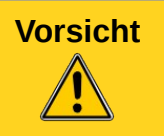

**Vorsicht** Alles, was an eine Mailingliste geschickt wird, inklusive der E-Mail-Adresse und anderer persönlicher Daten, die die E-Mail enthält, wird öffentlich archiviert und kann nicht gelöscht werden. Also, schreiben Sie mit Bedacht!

#### **Danksagung**

Dieses Handbuch basiert auf dem Kapitel "Einführung in Math" des Handbuchs Erste Schritte. Autoren dieses Kapitels sind:

Ralf Albrecht Sigrid Carrera Stefan Haas

Christian Kühl Florian Reisinger Jochen Schiffers Klaus-Jürgen Weghorn

#### **Datum der Veröffentlichung und Softwareversion**

Veröffentlicht am 28.04.2012. Basierend auf der LibreOffice Version 3.4.

#### <span id="page-1-0"></span>**Anmerkung für Macintosh Nutzer**

Einige Tastenbelegungen (Tastenkürzel) und Menüeinträge unterscheiden sich zwischen der Macintosh Version und denen für Windows- und Linux-Rechnern. Die unten stehende Tabelle gibt Ihnen einige grundlegende Hinweise dazu. Eine ausführlichere Aufstellung dazu finden Sie in der Hilfedatei der jeweiligen Komponente.

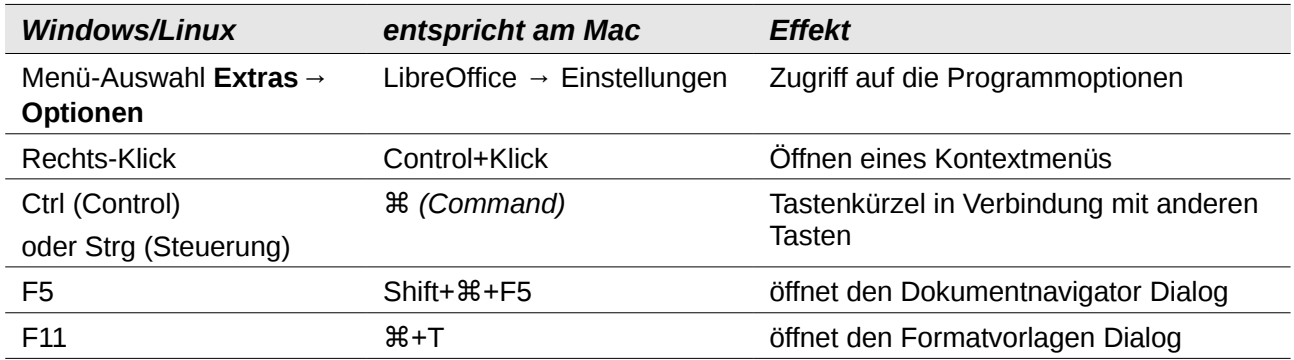

## **Inhalt**

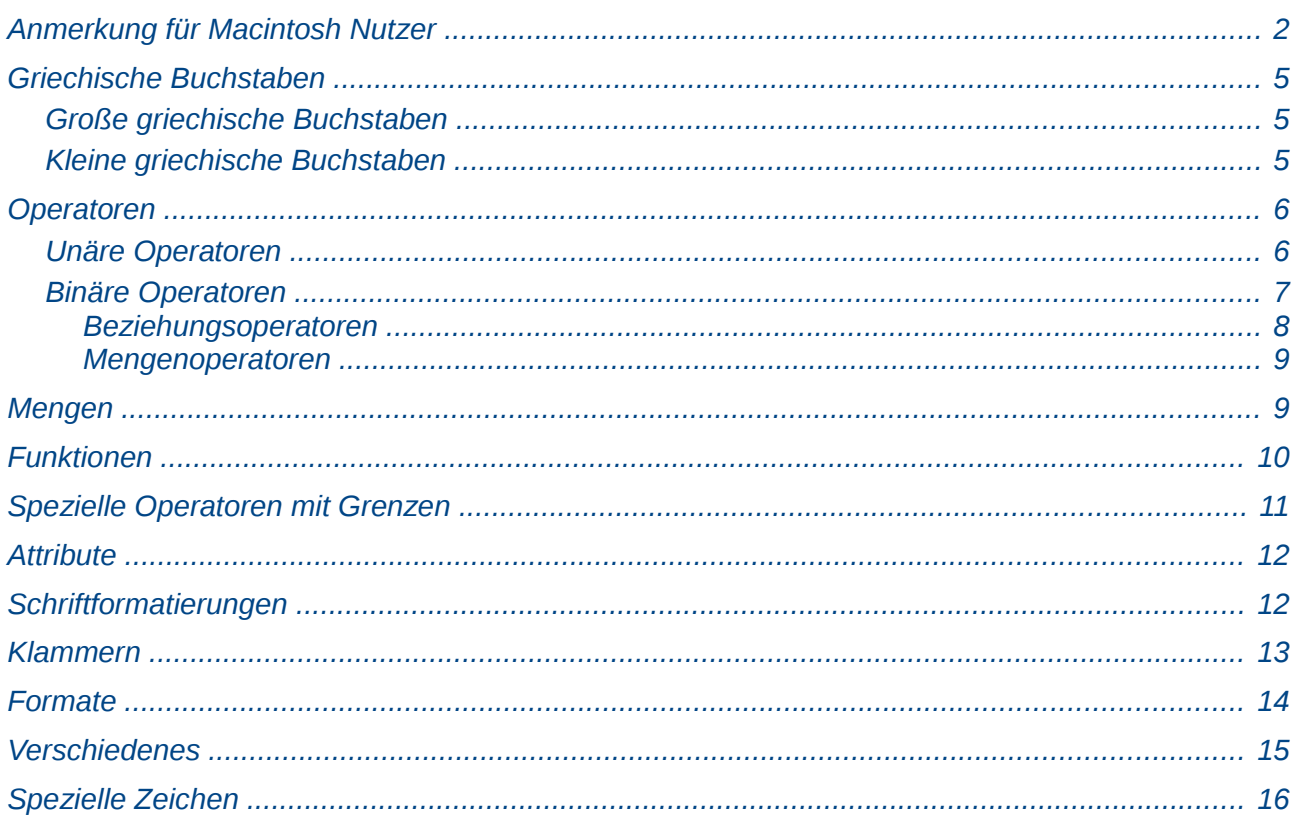

## <span id="page-4-2"></span>**Griechische Buchstaben**

Griechische Buchstaben gibt es in vier Varianten:

- "normale" große griechische Buchstaben.
- kursive große griechische Buchstaben.
- "normale" kleine griechische Buchstaben.
- kursive kleine griechische Buchstaben.

#### <span id="page-4-1"></span>**Große griechische Buchstaben**

In der folgenden Tabelle sind alle großen griechischen Buchstaben aufgelistet:

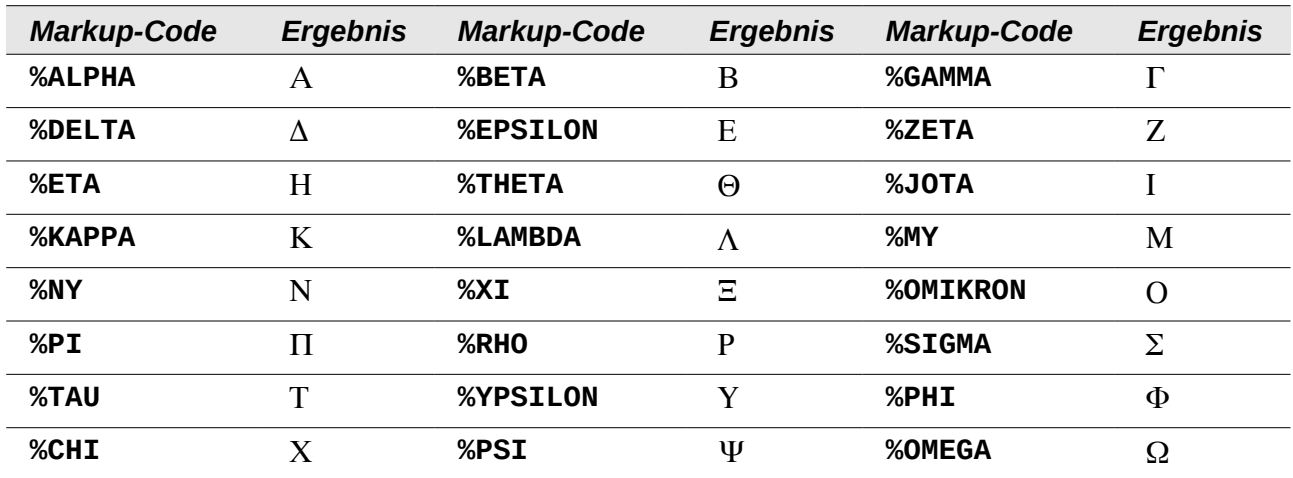

Alle großen griechischen Buchstaben sind auch in der kursiven Variante verfügbar. Sie unterscheiden sich von der "normalen" Variante lediglich durch ein vorangestelltes "i" vor dem Namen:

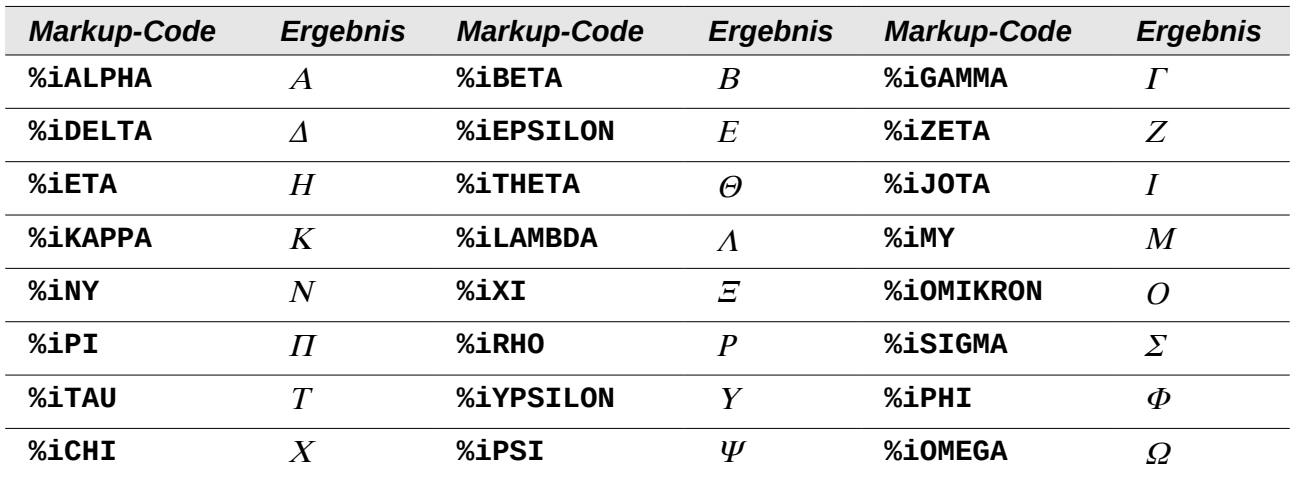

#### <span id="page-4-0"></span>**Kleine griechische Buchstaben**

In der folgenden Tabelle sind alle kleinen griechischen Buchstaben aufgelistet:

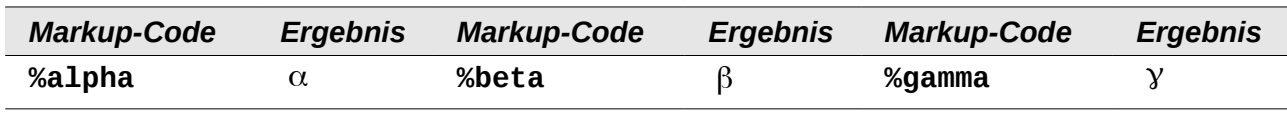

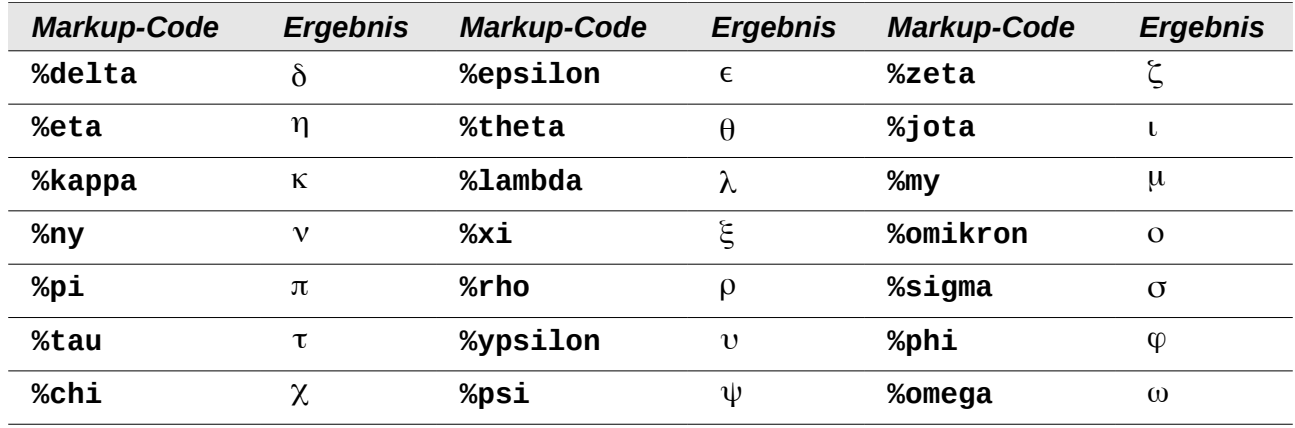

Zu sechs der kleinen griechischen Buchstaben existiert eine zweite, bei der Verwendung als Variable gebräuchlichere Variante, die in folgender Tabelle aufgelistet sind.

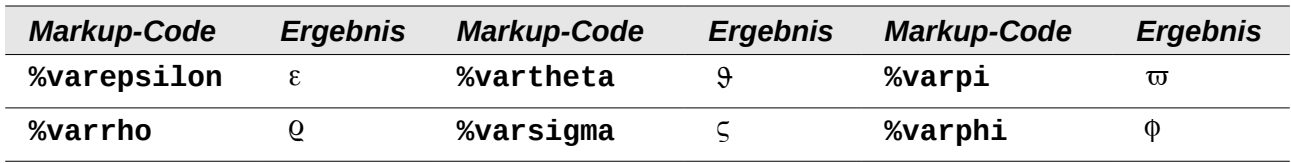

Alle kleinen griechischen Buchstaben, inkl. der als Variable gebräuchlichen Variante einiger Buchstaben, sind auch in der kursiven Variante verfügbar. Sie unterscheiden sich von der "normalen" Variante lediglich durch ein vorangestelltes "i" vor dem Namen:

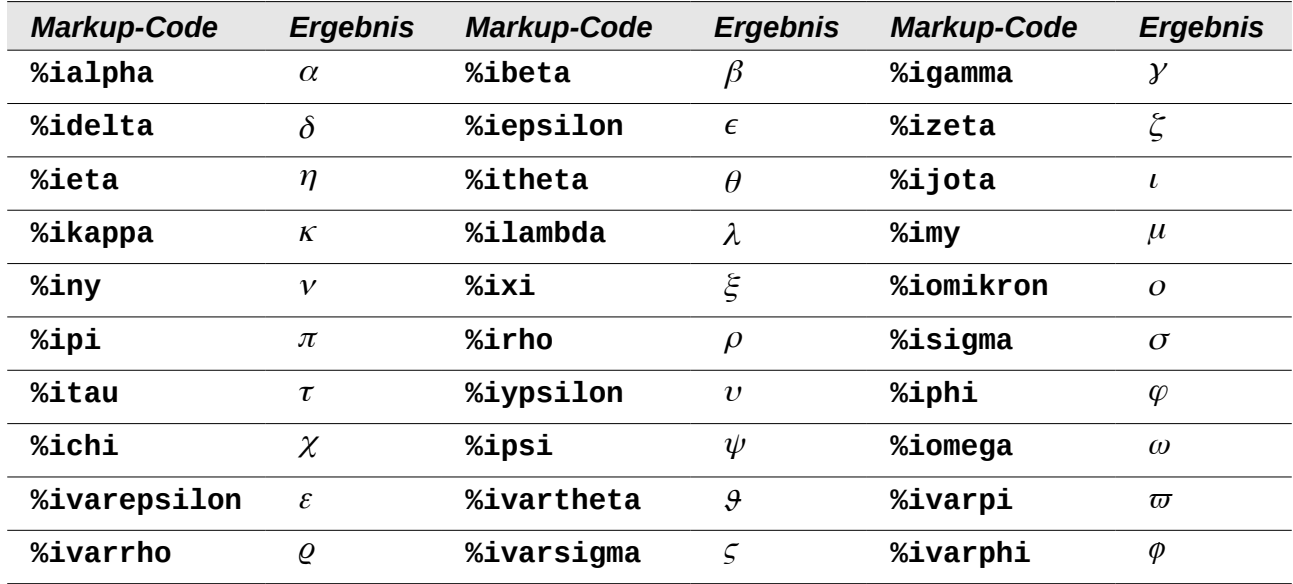

#### <span id="page-5-1"></span>**Operatoren**

Es gibt unäre (einseitige) und binäre (beidseitige) Operatoren.

#### <span id="page-5-0"></span>**Unäre Operatoren**

Unäre (einseitige) Operatoren erwarten ein folgendes Zeichen (in der Regel einer Variablen der Zahl). Die folgende Tabelle listet alle in Math verwendbaren unären Operatoren auf:

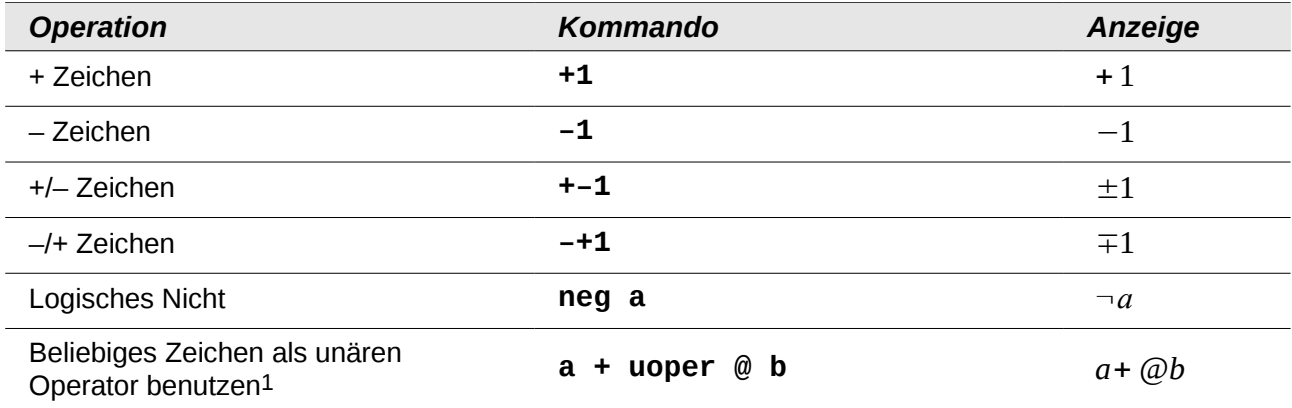

#### <span id="page-6-0"></span>**Binäre Operatoren**

Binäre (beidseitige) Operatoren erwarten ein voranstehendes sowie ein folgendes Zeichen (in der Regel eine Variable oder Zahl). Die folgende Tabelle listet alle in Math verwendbaren binären Operatoren auf:

| <b>Operation</b>                                                                        | <b>Kommando</b> | <b>Anzeige</b>                     |
|-----------------------------------------------------------------------------------------|-----------------|------------------------------------|
| Addition +                                                                              | $a + b$         | $a+b$                              |
| Subtraktion -                                                                           | $a - b$         | $a - b$                            |
| Multiplikation (Punkt)                                                                  | a cdot b        | $a \cdot b$                        |
| Multiplikation (X)                                                                      | a times b       | $a \times b$                       |
| Multiplikation (*)                                                                      | $a * b$         | $a * b$                            |
| Division (Operand)                                                                      | a div b         | $a \div b$                         |
| Division (Schrägstrich)                                                                 | a / b           | a/b                                |
| Division (Bruch)                                                                        | a over b        | $\boldsymbol{a}$<br>$\overline{b}$ |
| Additionszeichen im Kreis                                                               | a oplus b       | $a \oplus b$                       |
| Subtraktionszeichen im Kreis                                                            | a ominus b      | $a \ominus b$                      |
| Multiplikationspunkt im Kreis                                                           | a odot b        | $a \odot b$                        |
| Multipikationszeichen times im Kreis                                                    | a otimes b      | $a \otimes b$                      |
| Schrägstrich / im Kreis                                                                 | a odivide b     | $a \oslash b$                      |
| Schrägstrich / mit linkem Operator<br>hochgestellt und rechtem Operator<br>tiefgestellt | a wideslash B   | A<br>$\overline{B}$                |
| Schrägstrich \ mit rechten Operator<br>hochgestellt und linkem Operator<br>tiefgestellt | a widebslash B  | $\setminus B$                      |
| <b>Backslash</b>                                                                        | a bslash b      | $a \backslash b$                   |

<span id="page-6-1"></span><sup>1</sup> Durch die Verwendung von **uoper** wird jedes beliebige Symbol zum unären (einseitigen) Operator. Das "@" fungiert hier als unärer Operator, mathematisch würde es die Funktion eines Vorzeichens haben.

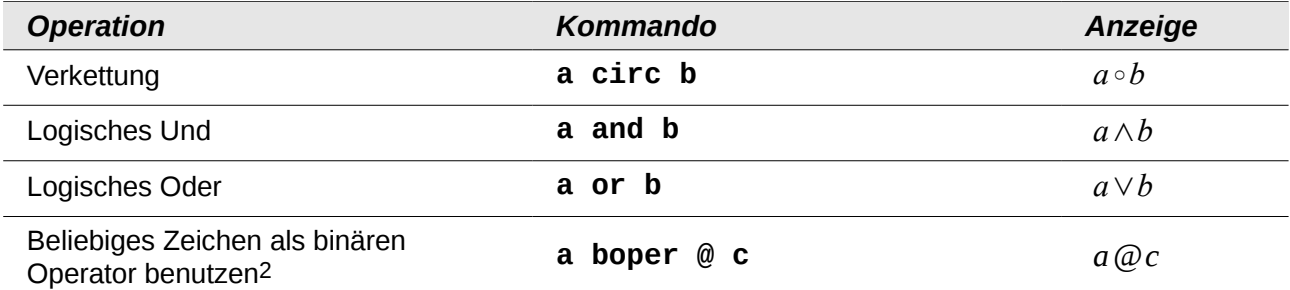

#### <span id="page-7-0"></span>*Beziehungsoperatoren*

| <b>Operation</b>        | Kommando    | <b>Anzeige</b>                 |
|-------------------------|-------------|--------------------------------|
| Ist gleich              | $a = 2$     | $a=2$                          |
| Ist nicht gleich        | $a \leq 2$  | $a\neq 2$                      |
|                         | a neq 2     | $a\neq 2$                      |
| Kleiner als             | a < 2       | a < 2                          |
|                         | $a$ 1t 2    | a < 2                          |
| Größer als              | a > 2       | a > 2                          |
|                         | a gt 2      | a > 2                          |
| Kleiner oder gleich     | $a \leq 2$  | $a \leq 2$                     |
|                         | $a$ le $2$  | $a \leq 2$                     |
| Größer oder gleich      | $a \ge 2$   | $a \geq 2$                     |
|                         | a ge 2      | $a \geq 2$                     |
| Kleiner oder gleich     | a leslant 2 | $a \leq 2$                     |
| Größer oder gleich      | a geslant 2 | $a \geqslant 2$                |
|                         | $a \gg 2$   | $a\gg 2$                       |
| Wesentlich größer als   | $a$ gg $2$  | $a\gg 2$                       |
| Wesentlich kleiner als  | $a \leq 2$  | $a \ll 2$                      |
|                         | a 11 2      | $a \ll 2$                      |
| Ungefähr                | a approx 2  | $a \approx 2$                  |
| Ist ähnlich zu          | a sim b     | $a \sim b$                     |
| Ist ähnlich oder gleich | a simeq b   | $a \simeq b$                   |
| Ist kongruent zu        | a equiv b   | $a \equiv b$                   |
| Proportional            | a prop b    | $a \in b$                      |
| Ist definiert als       | a def b     | $a \stackrel{\text{def}}{=} b$ |
| <b>Teilt</b>            | a divides b | a b                            |

<span id="page-7-1"></span><sup>2</sup> Durch die Verwendung von **boper** wird jedes beliebige Symbol zum binären (beidseitigen) Operator. Das "@" fungiert hier als binärer Operator, mathematisch würde es also die Funktion eines Rechenoperators haben.

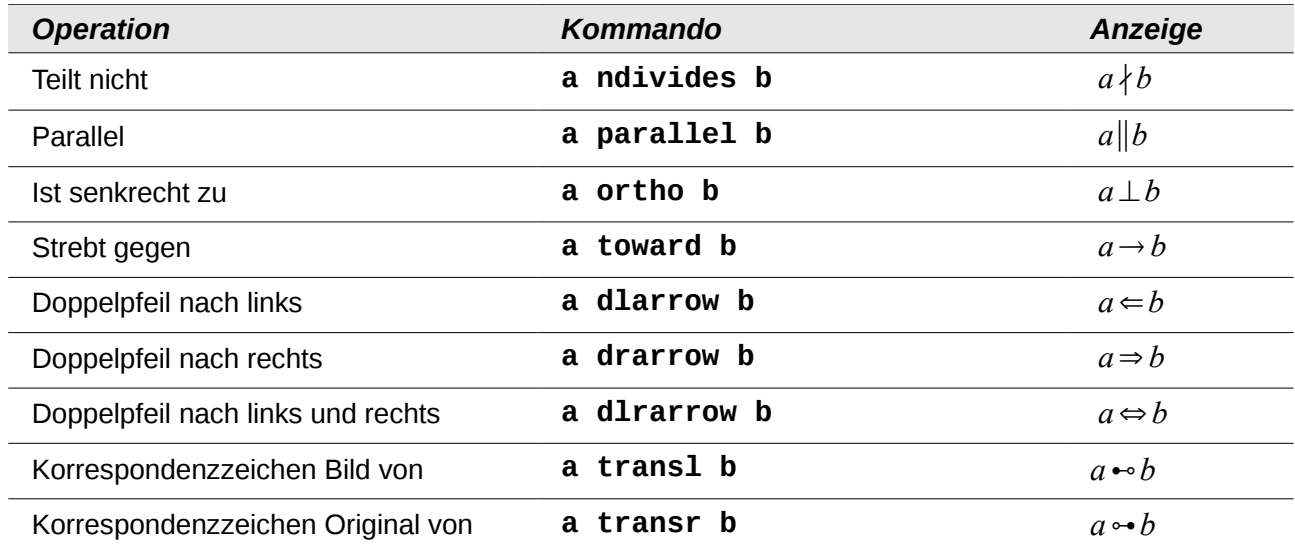

#### <span id="page-8-1"></span>*Mengenoperatoren*

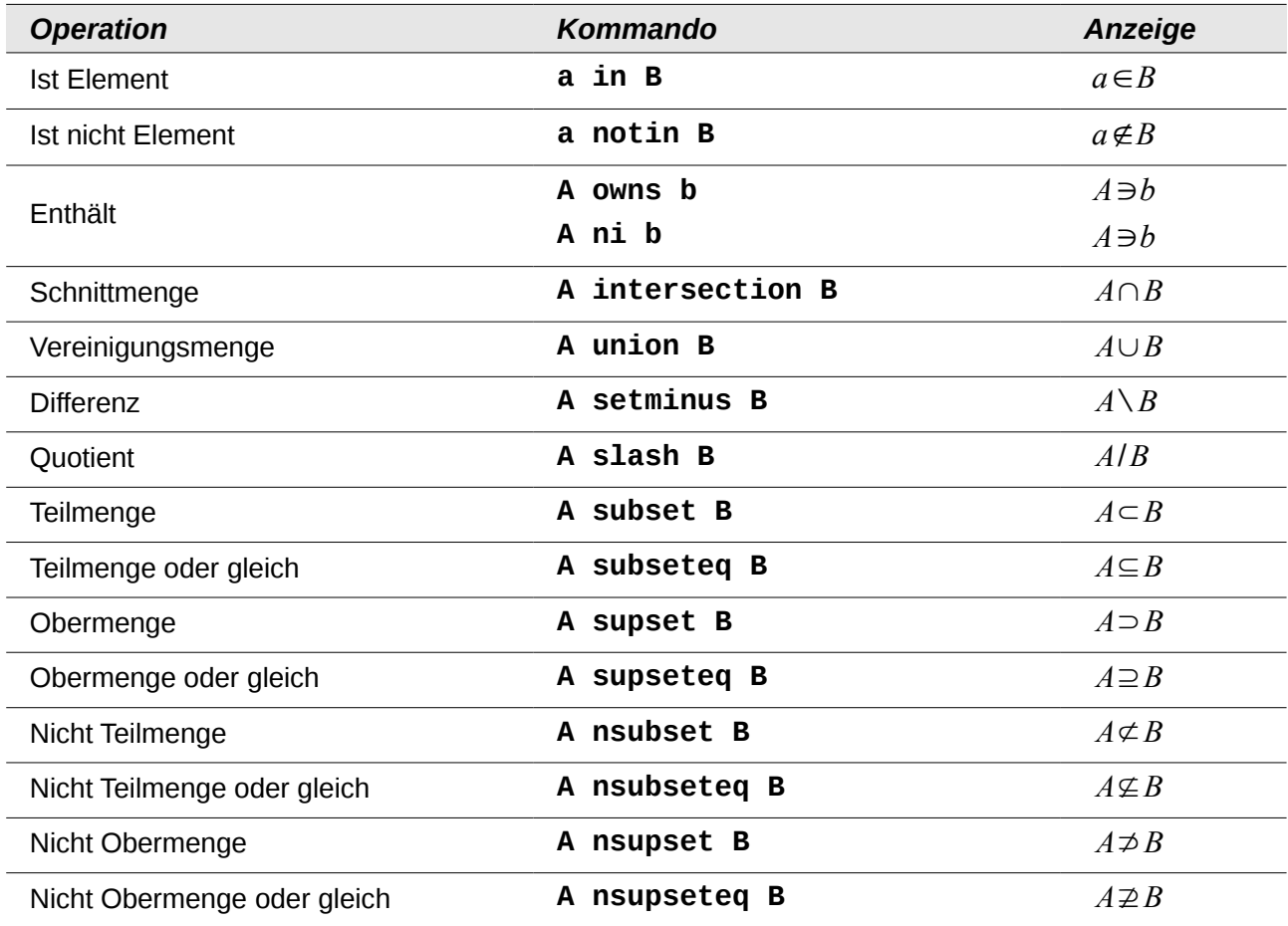

## <span id="page-8-0"></span>**Mengen**

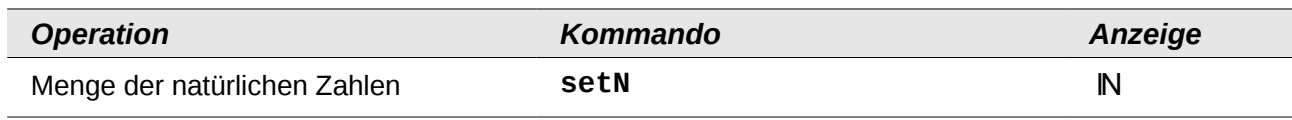

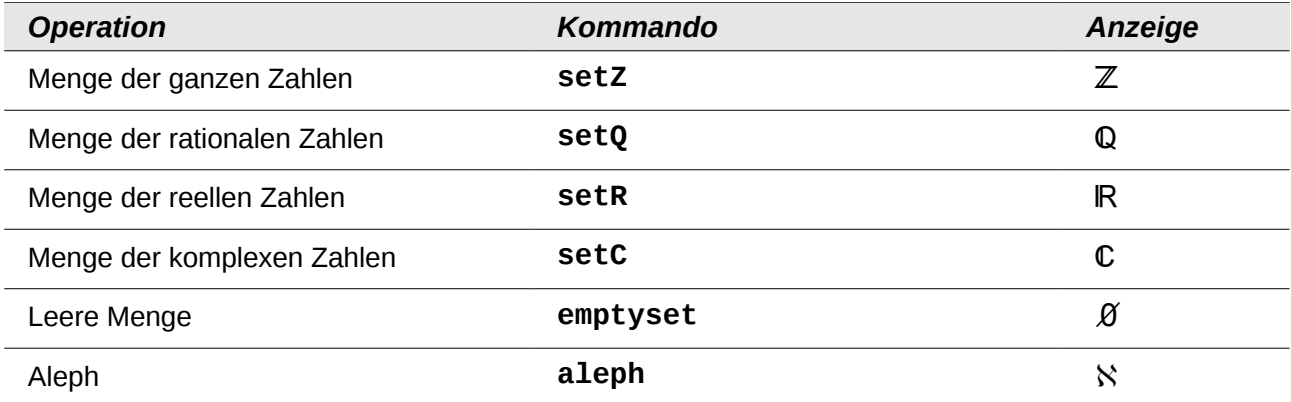

## <span id="page-9-0"></span>**Funktionen**

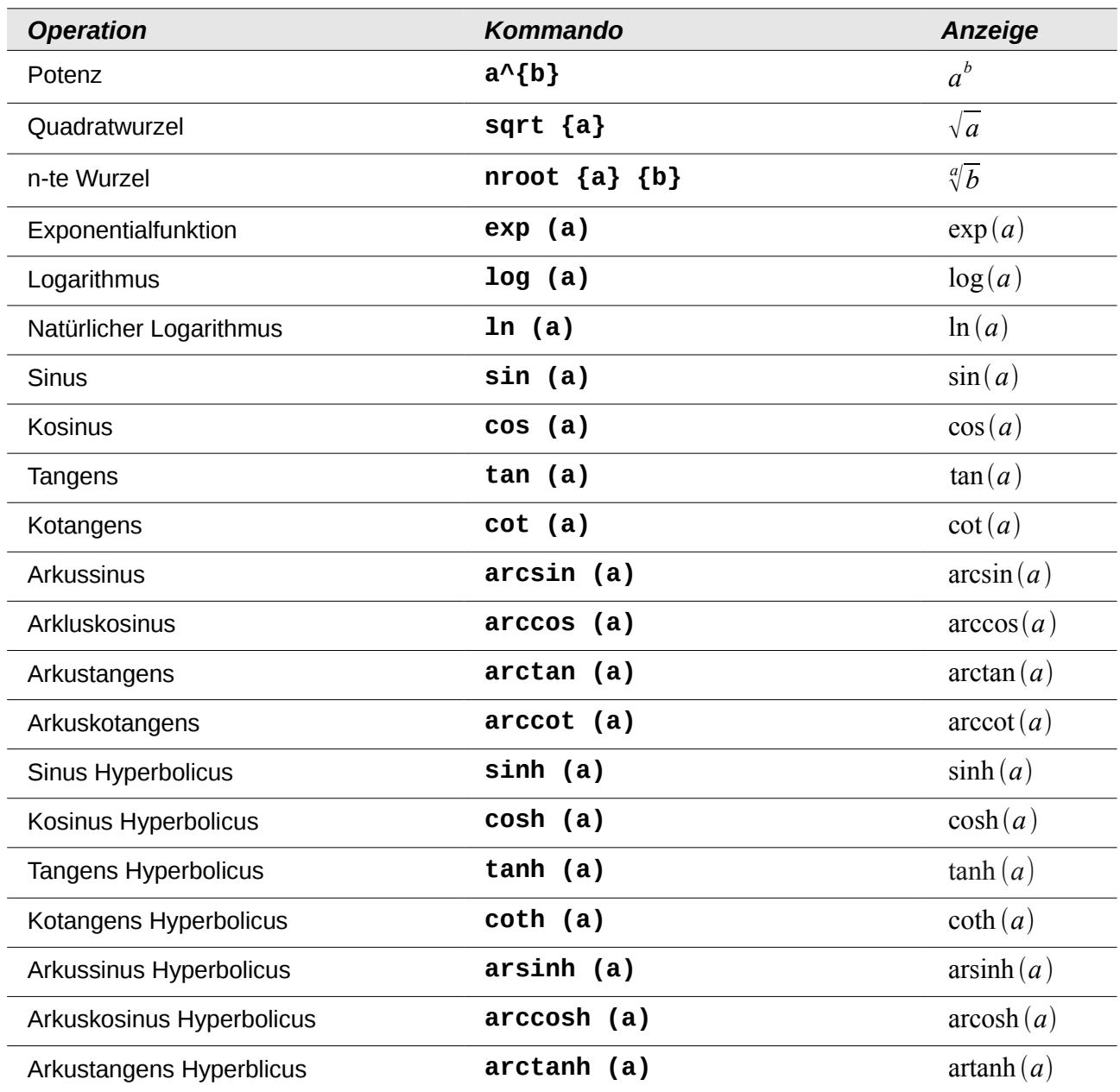

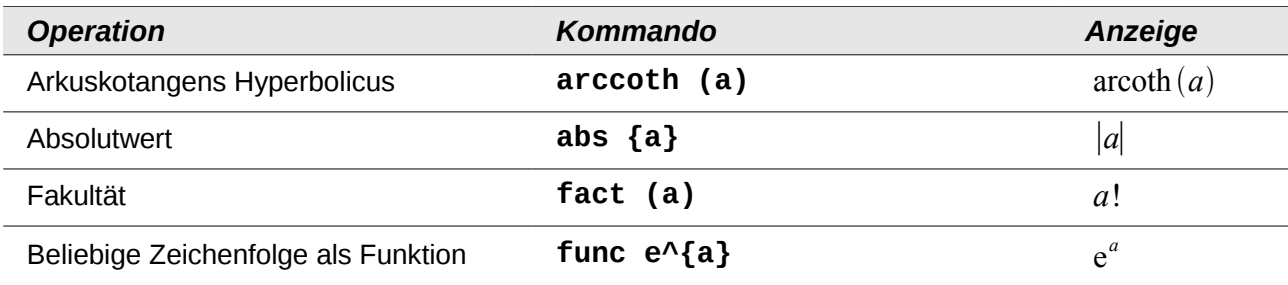

## <span id="page-10-0"></span>**Spezielle Operatoren mit Grenzen**

Alle folgenden Operatoren können mit Grenzen (from und to) benutzt werden.

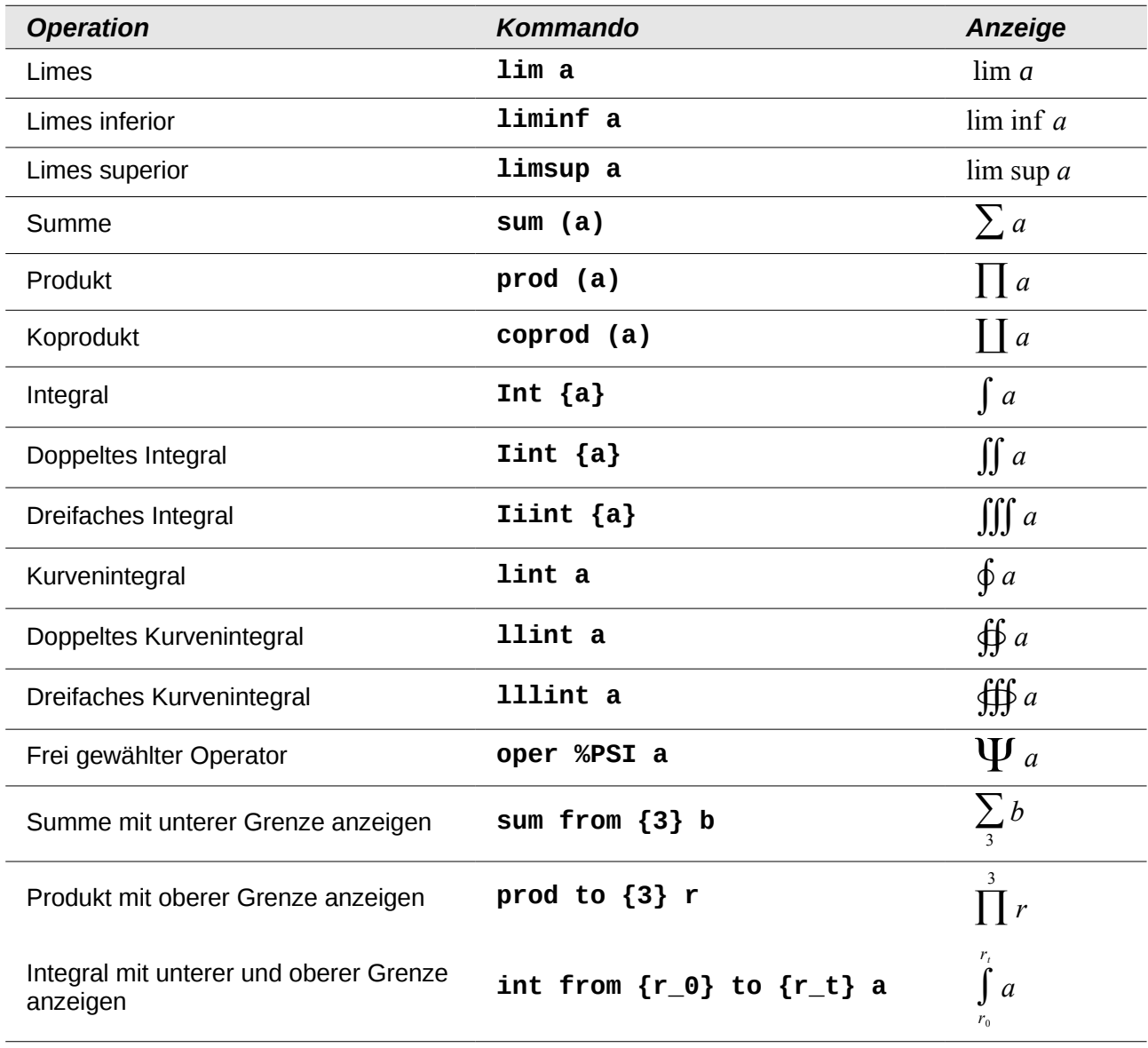

## <span id="page-11-1"></span>**Attribute**

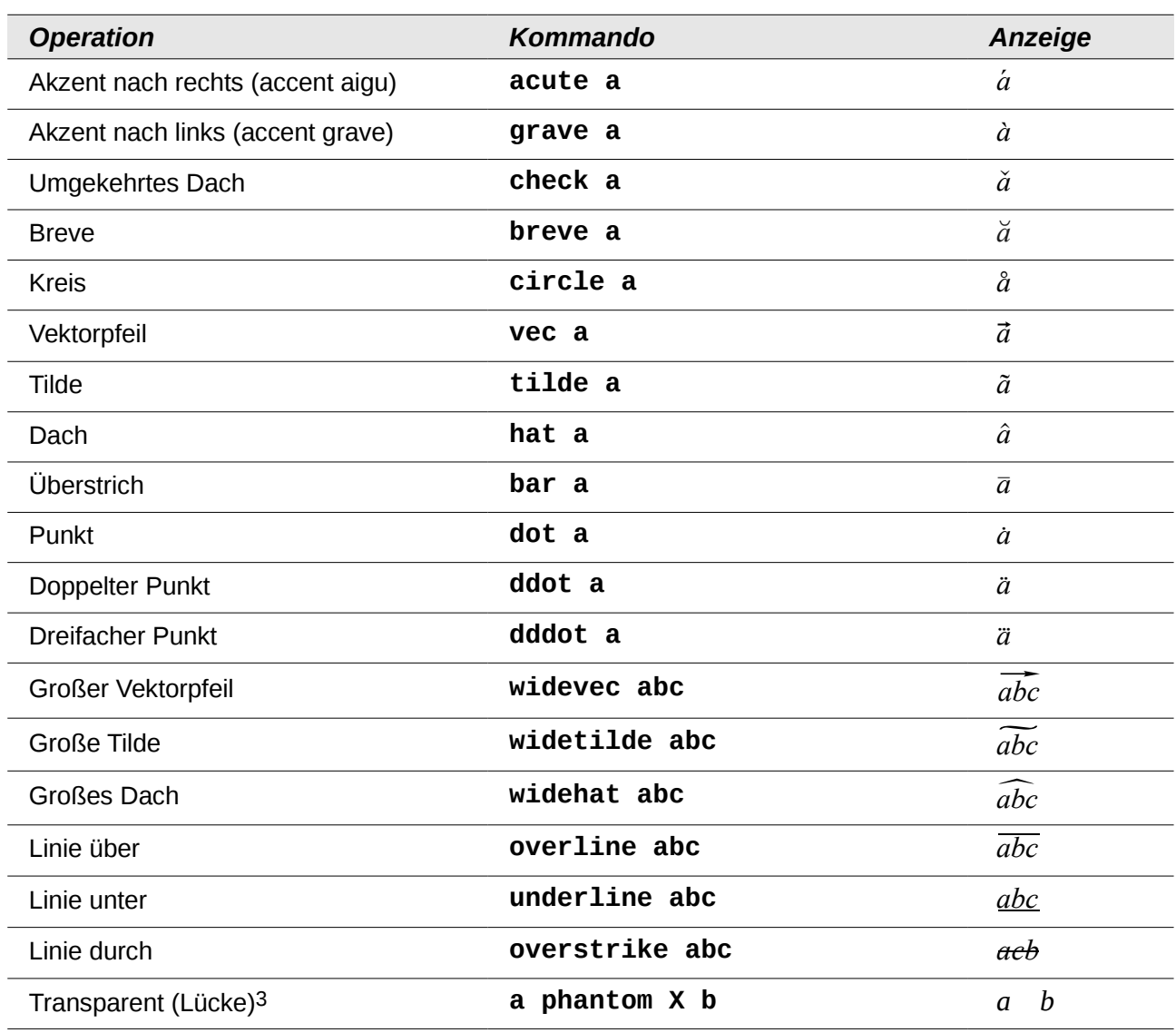

## <span id="page-11-0"></span>**Schriftformatierungen**

| <b>Operation</b>           | <b>Kommando</b>                         | Anzeige        |
|----------------------------|-----------------------------------------|----------------|
| Fettschrift                | bold a                                  | a              |
| Fettschrift aufheben       | bold $\{a \text{ nbold } b \text{ c}\}$ | a b c          |
| Kursivschrift <sup>4</sup> | italic 1                                |                |
|                            | ital 1                                  |                |
| Kursivschrift aufheben     | nitalic a                               | a              |
| Schriftgröße ändern        | q size 16 v                             | $q\mathcal{V}$ |

<span id="page-11-2"></span><sup>3</sup> Eine transparente Lücke wird benutzt, um einen Platzhalter in einer vorgegebenen Größe zu erhalten.

<span id="page-11-3"></span><sup>4</sup> Text ohne Anführungszeichen, der kein Kommando ist, ist standardmäßig als Variable definiert. Variablen werden kursiv dargestellt.

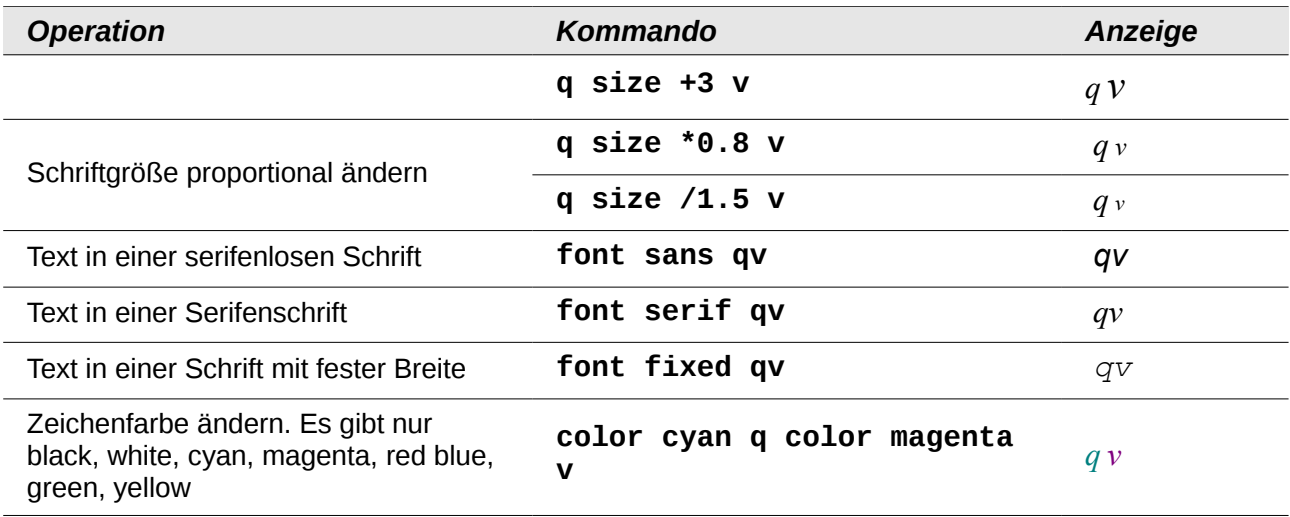

## <span id="page-12-0"></span>**Klammern**

| <b>Operation</b>                        | <b>Kommando</b>                         | Anzeige                           |
|-----------------------------------------|-----------------------------------------|-----------------------------------|
| Gruppierungsklammern <sup>5</sup>       | ${a}$                                   | $\mathfrak a$                     |
| Runde Klammern                          | (a)                                     | (a)                               |
| Eckige Klammern                         | [b]                                     | [b]                               |
| Doppelte eckige Klammern                | 1dbracket c rdbracket                   | $\llbracket c \rrbracket$         |
| Linie mit Kanten oben                   | lceil c rceil                           | [c]                               |
| Linie mit Kanten unten                  | lfloor c rfloor                         | c                                 |
| Einfache Linien                         | lline a rline                           | a                                 |
| Doppelte Linien                         | <b>ldline a rdline</b>                  | $\ a\ $                           |
| Geschweifte Klammern                    | lbrace w rbrace                         | $\{w\}$                           |
| Spitze Klammern                         | langle d rangle                         | $\langle d \rangle$               |
| Operatorklammern                        | langle a mline b rangle                 | $\langle a b\rangle$              |
| Skalierende runde Klammern <sup>6</sup> | left (stack $\{a \# b \# z\}$<br>right) | $\boldsymbol{a}$<br>b<br>Z        |
| Skalierende eckige Klammern             | left [stack $\{ x # y\}$<br>right ]     | $\boldsymbol{x}$<br>$\mathcal{Y}$ |
| Skalierende doppelte eckige<br>Klammern | left ldbracket c right<br>rdbracket     | c                                 |
| Skalierende Linien                      | left lline a right rline                | a                                 |

<span id="page-12-1"></span><sup>5</sup> Werden zur Programmkontrolle benutzt und nicht angezeigt.

<span id="page-12-2"></span><sup>6</sup> Fügen Sie für skalierbare Klammern immer das Wort **left** vor einer linken Klammer und das Wort **right** vor einer rechten Klammer ein.

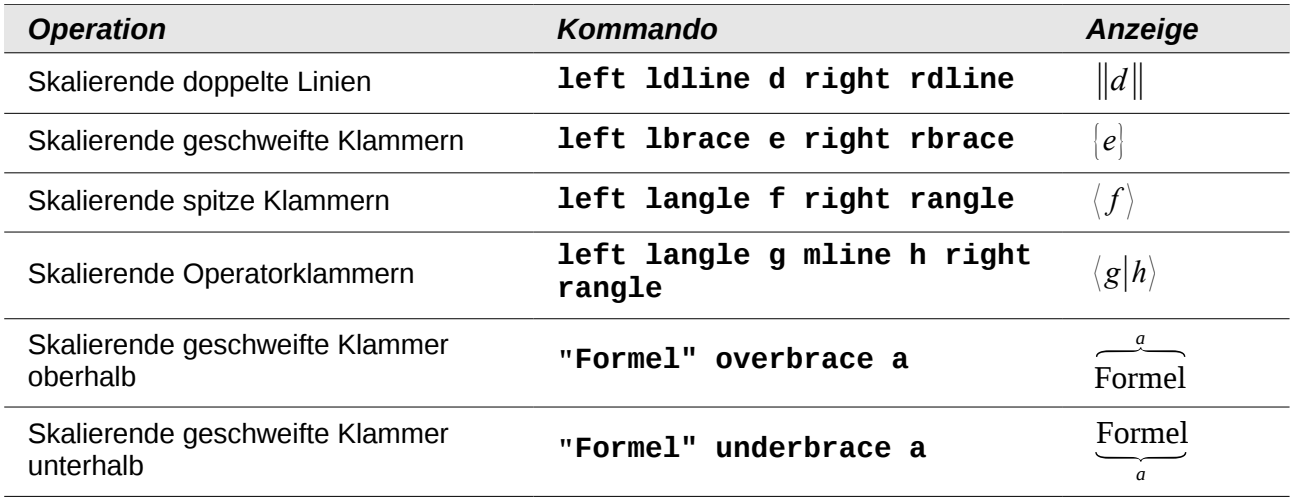

## <span id="page-13-0"></span>**Formate**

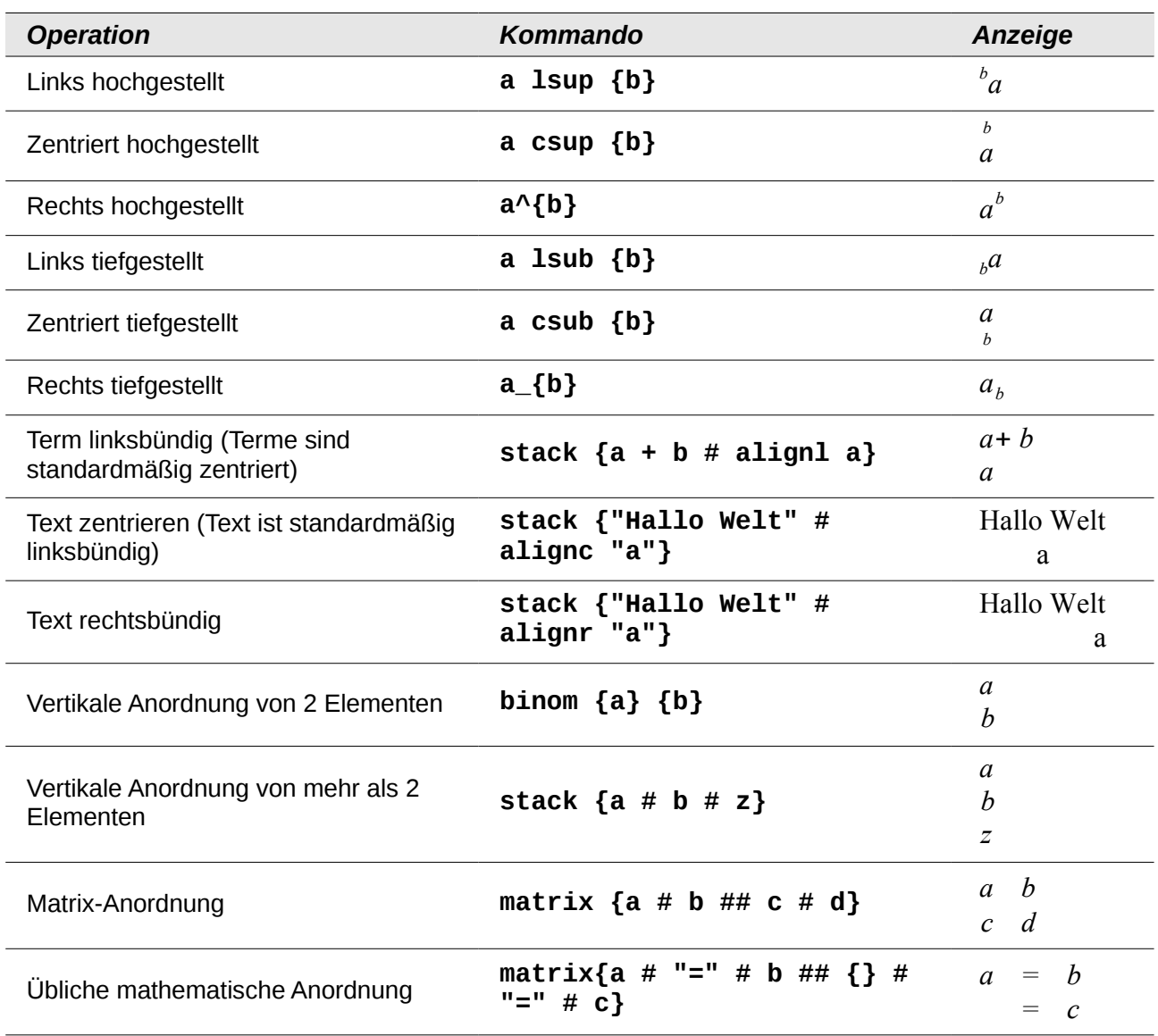

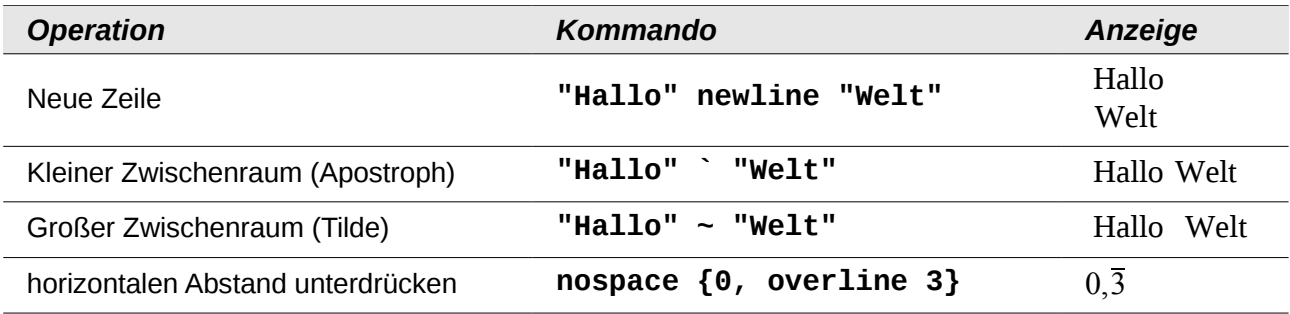

## <span id="page-14-0"></span>**Verschiedenes**

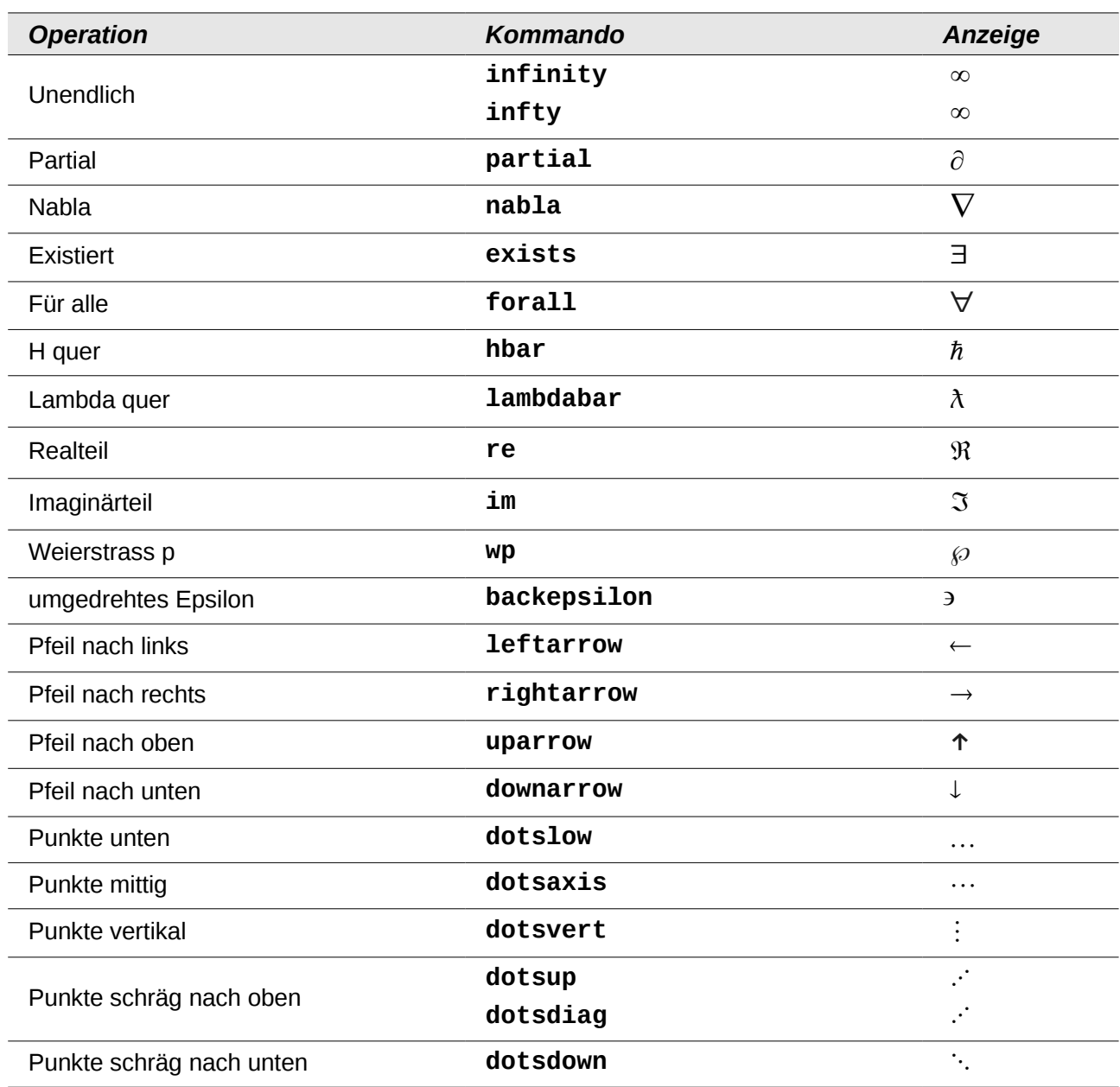

## <span id="page-15-0"></span>**Spezielle Zeichen**

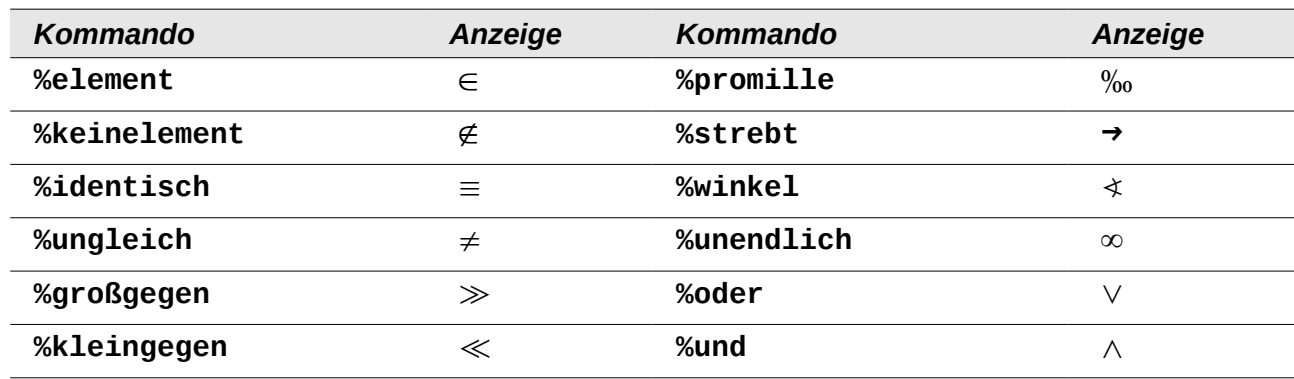

Die speziellen Zeichen sind an die deutsche Sprache angelehnt.